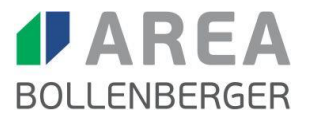

# **Journal Entry Testing (JET-Analyse) (Dr. Martin Schereda)**

## *Die JET-Analyse und ihre Bedeutung in der Jahresabschlussprüfung*

Unter einer JET-Analyse wird die Prüfung der Angemessenheit von im Hauptbuch erfassten Journaleinträgen verstanden. Ihr Sinn und Zweck ist die Erkennung von unüblichen oder außergewöhnlichen Transaktionen.

## **Notwendigkeit einer JET-Analyse**

Seit Anwendbarkeit der International Standards on Auditing (ISA) ist die Durchführung einer JET-Analyse im Rahmen der Jahresabschlussprüfung grundsätzlich notwendig. Der ISA 330.20b sieht nämlich vor, dass der Abschlussprüfer eine Untersuchung wesentlicher Journaleinträge und anderer im Laufe der Abschlussaufstellung vorgenommener Anpassungen durchzuführen hat. Auch der ISA 240.32a sieht iZm Risiken einer Außerkraftsetzung von Kontrollen durch das Management (Management Override) die Notwendigkeit einer Prüfungshandlung des Abschlussprüfers hinsichtlich der zum Ende eines Berichtszeitraums vorgenommenen Journaleinträge und anderer Anpassungen vor. Weiters habe der Abschlussprüfer abzuwägen, Journaleinträge und andere Anpassungen aus dem gesamten Berichtszeitraum zu prüfen. Daher hat der Abschlussprüfer grundsätzlich eine JET-Analyse jedenfalls für die Bilanzierungsbuchungen, in gewissen Fällen aber auch für den gesamten Berichtszeitraum durchzuführen, wobei bei technischer Möglichkeit mE immer eine JET-Analyse des gesamten Berichtszeitraums zu empfehlen ist, denn manipulierte Journaleinträge und anderen Anpassungen werden zwar häufig am Ende einer Berichtsperiode vorgenommen, können jedoch auch während des gesamten Berichtszeitraumes auftreten. Nur bei einer sehr geringen Anzahl an Buchungen, wie es bei den meisten vermögensverwaltenden Gesellschaften oder Privatstiftungen der Fall sein wird, ist eine JET-Analyse nicht notwendig, da die vollständige Durchsicht der Journalbuchungen durch den Abschlussprüfer hier meist effizienter sein wird.

### **JET-Tools und Datenexport**

Für die JET-Analyse können entweder eigene dafür vorgesehene Programme bzw. Tools verwendet, oder aber auch die Datenanalyse im Excel durchgeführt werden. In beiden Fällen ist ein Export aus der Buchhaltungssoftware in ein sinnvolles Format (meist in ein Excel-Format) Voraussetzung dafür, dass eine JET-Analyse überhaupt durchgeführt werden kann. In der Praxis ergibt sich oft das Problem, dass v.a. im KMU-Bereich Klienten nicht in der Lage sind, bearbeitbare Exporte von Journaleinträgen zu generieren. Grundsätzlich sollte dies jedoch bei allen gängigen Buchhaltungsprogrammen möglich sein. Das Prüfungsteam kann den Klienten beim Export unterstützen, ggf. wird die Hinzuziehung eines externen ITExperten notwendig sein. Ein Verzicht auf die Durchführung der JET-Analyse wegen Exportproblemen wird der Abschlussprüfer jedenfalls nicht begründen können.

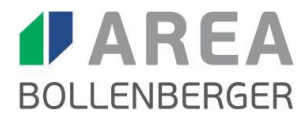

#### **Mögliche Auswertungen**

Mögliche Auswertungen können beispielsweise sein: Buchungen ohne Konto-Nummer, ohne Konto-Bezeichnung, ohne Belegnummern, ohne Belegdatum, ohne Erfassungs- oder Buchungsdatum, ohne Buchungstext, ohne Buchungsbetrag, ohne Buchungsart, mit gerundeten Beträgen, denselben Beträgen, fehlende oder doppelte Buchungen, Buchungen an Feiertagen, Wochenenden oder in Nachtstunden, Buchungen mit speziellen Kommentaren (z.B. Provision, Schmiergeld), Entwicklung der Sachkonten je Monat oder aber auch die Durchführung eines Benford-Tests. Weitere sinnvolle Auswertungen sind, welche Benutzer wie viele Buchungen je Buchungsart durchgeführt haben, eine Auswertung von Journaleinträgen auf ungewöhnliche oder selten verwendete Konten, die von Personen erfasst wurden, die typischerweise keine Journaleinträge vornehmen oder aber auch zum Ende des Geschäftsjahres verbuchte Journaleinträge, zu denen wenige bis keine Erläuterungen vorhanden sind.

#### **Analyse der JET-Auswertung und Prüfungshandlungen**

Wichtig ist, dass nicht nur eine JET-Auswertung im technischen Sinne erfolgt, sondern dass diese auch analysiert wird und Auffälligkeiten abgeklärt werden. Während die Durchführung der JET-Auswertung durchaus an einen IT/Daten-Spezialisten übergeben werden kann, muss die Analyse jedenfalls durch ein erfahrenes Prüfungsteam-Mitglied erfolgen, das den Klienten und seine Besonderheiten kennt. Um den Dokumentationserfordernissen der Abschlussprüfung gerecht zu werden, sind diese Überlegungen, v.a. zu auffälligen oder unüblichen Buchungen, jedenfalls schriftlich festzuhalten. Die verbleibenden auffälligen Journal-Einträge sind dann (zumindest stichprobenartig) durch